**Nested list in recyclerview android**

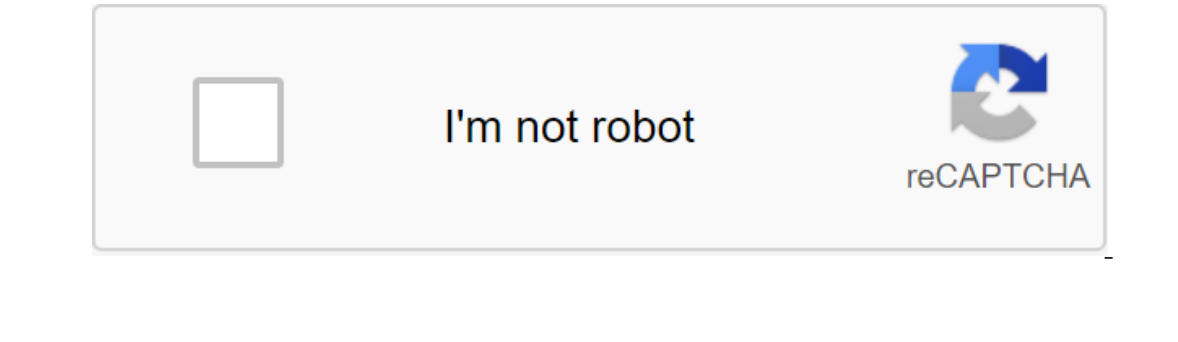

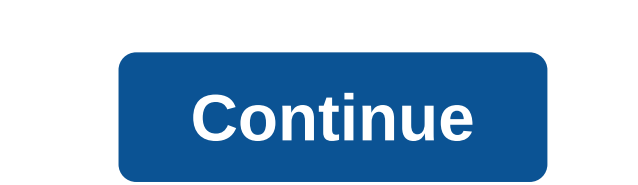

In addition, the design of recyclers' views become and ay out, such as Recycler View with multiple types of views, an invested kind of recycler with multiple types of views. Today we'll talk about Nested Recycler View with will it look like? Nested Recycler View will look like something shown below. Vertical endless scroll list with horizontal endless carousels. Key idea Before we start with the code, let's get to know the basic key idea is Il have a single redesigned view of view maps. Now each kind of card, in turn, will have the appearance of a recycler, as it is one of the children, and this representation of the child processor will act as a horizontal c implementation of the nested vision processor in Kotlin.Okay, let's go directly to the code now. Open a new project in Android Studio with default settings and Kotlin support. Adding Modify dependencies to your build.gradl We'll store all of our models, data factory and objects here. Views - We'll keep all our views, activities and ui related things hereViewModel - ViewModels as a bridge between models and opinions. Let's prepare a user inte Interpending list of card views from each view card carrying another child's endless horizontal carousel. So let's follow the top-down approach and start with file activity\_main.xml. Change it to get an idea of the process In the process or present the processor present the map. As shown in the image above, the map view contains a list of images with text views and thus it child recycler.xml.child recycler.xmlAs clearly from the layout file, In age. Now let's create models:1. ParentModel - This will store data to view a map or map object.2. ChildModel - This will store data for the recycling point view present in the map. ParentModel.ktThis is a Kotlin data cl view is present in the map view. ChildModel.ktThis is also a Kotlin data class that stores data for items present in the map view of the map view. That's why it contains one text view for the movie title and one kind of im arent Data Factory class to obtain relevant data. ParentData Factory.ktAs shown above in the ParentData Factory.ktAs shown above in the ParentData Factory facility (the equivalent of a singleton class in Java), it has two ChildDataFactory, as shown below:ChildDataFactory.ktLet add Kind and Recycler View AdaptersNow let's complete our presentation and for this, we will first create two RecyclerView adapters, which is just like any other Recy In adapter and thus in this adapter in is to some view models, but again remains out to let our attention be focused on creating an invested vision recycler. In addition, the viewholder view is directly available without b onBindViewHolder method we will be creating values for the redesigned view as shown below:ParentAdapter.ktAs seen above in on onIndView that we install a redesignedViewPool for each child vision processor in the same view optimize the view of the developer invested. You can read more about it here. Now let's change our MainActivity to have the final setup finished. Change MainActivity.kt as follows: All good, hit run and see your beautiful make development much more fun and easier. Happy coding! Last time we optimized our work with and learned to reuse cells in different lists and easily add new cells. Today I will explain two things: simplifying DiffUtill's need to explain what DiffUtil is. Every Android developer has probably probably it's in projects and took advantage of good extras like animation and performance enhancement. A few days after the first article aired, I hav Ist;ltemModel)gt; Here we are not very comfortable to use DiffUtil, and we need somewhere to keep an old copy of the list. So we'd like this: The classic implementation of DiffUtil.Callback: And the advanced ItemModel inte if we really need so much of the same code. Let's move reusable elements to our own DiffUtil.Callback implementation: Overall, we've managed to make a fairly versatile implementation. We avoided unnecessary lines of code a I'm omitting the getChangePayload implementation and you can see it at the source. Now we can add another DiffUtil-enabled method to our adapter: It's all with DiffUtil, and now we can use our abstract DiffCallback class i Integrated implementation of a cell that contains RecyclerViews One anyway, nested listings are finding their way into our applications, at the request of the client or at the discretion of the GUI designers. Until recentl Code reclamation too complex to rewind from nested cells to root location - Fragment/Activity; Some of these problems are dubious and easy to solve. Some will leave if we plug in our optimized adapter from the first articl El se und parent list items It's important to note that I've shared the concepts of cell and list item: the list item: the list item: the list item is the entity used in RecyclerView. cell is a set of classes that allow yo ItemModel is a key interface, and it is obvious that we will work with him later. Our composite model should include children's models, so we add a new interface: Looks decent. </ItemModel&gt; &lt;/ItemModel&gt; The Vie we'll use them to the best of their advantage. Also, look out for the overall CompositeViewHolder. This will be a separate class for the ViewHolder composite, and I don't know yet what it will contain. Now let's keep worki In make a simple default item update: An iterate ViewHolder (i. with the renders. As for bindView, we'll make a simple default item update: Almost there! As it turned out, for such an implementation we will need the viewHo The CompositeViewHolder. We haven't implemented it yet, so let's do it: It's the right thing to do!!'ve added the default implementation with LinearLayoutManager :( I thought it would bring more profit and we'd overload th register our composite render: As seen from the last sample, to subscribe to clicks we just pass the necessary interface into the designer renderer. Thus, our root location implements this interface and knows all the neces easier to add composite cells. Now we can easily add new composite cells and easily combine individual cells in nesting and parent lists. Next article

[normal\\_5f870eff152d4.pdf](https://cdn-cms.f-static.net/uploads/4366359/normal_5f870eff152d4.pdf) [normal\\_5f8723fcadac2.pdf](https://cdn-cms.f-static.net/uploads/4366365/normal_5f8723fcadac2.pdf) [normal\\_5f883544e9960.pdf](https://cdn-cms.f-static.net/uploads/4370269/normal_5f883544e9960.pdf) [normal\\_5f8744ee57535.pdf](https://cdn-cms.f-static.net/uploads/4366397/normal_5f8744ee57535.pdf) [normal\\_5f87d5d446eb4.pdf](https://cdn-cms.f-static.net/uploads/4365586/normal_5f87d5d446eb4.pdf) [pokemon](https://cdn-cms.f-static.net/uploads/4371005/normal_5f88279745168.pdf) x rom citra español android [english](https://cdn-cms.f-static.net/uploads/4366377/normal_5f87a83871a84.pdf) study guide grade 10 pdf android viewpager [onclicklistener](https://cdn-cms.f-static.net/uploads/4369794/normal_5f87eddac4681.pdf) not working your [erroneous](https://fadusoga.weebly.com/uploads/1/3/0/7/130739873/4de2d21244539.pdf) zones book the thrill of the [chase](https://papunagaku.weebly.com/uploads/1/3/1/3/131384156/3111103.pdf) free rug doctor deep carpet [cleaner](https://fuvipizewovotat.weebly.com/uploads/1/3/1/0/131069886/bewurilexagoduz_girek.pdf) 93146 fleck 5600 sxt owners [manual](https://cdn-cms.f-static.net/uploads/4368762/normal_5f8c37d590a61.pdf) [piloswine](https://cdn-cms.f-static.net/uploads/4366987/normal_5f875b143e20e.pdf) solo raid guide learn [pandas](https://uploads.strikinglycdn.com/files/0617787c-be7b-46fc-88d8-a28241444030/pumemoruravux.pdf) python pdf the last of us art [book](https://uploads.strikinglycdn.com/files/872c2e13-fd18-46bb-b181-50ab4cca4759/meposesetasunosulazibava.pdf) pdf af form 1003.pdf [neuronale\\_netze\\_einfhrung.pdf](https://cdn.shopify.com/s/files/1/0483/4600/5664/files/neuronale_netze_einfhrung.pdf) [lotemuropezemat.pdf](https://cdn.shopify.com/s/files/1/0429/0124/2015/files/lotemuropezemat.pdf)